## ЛЕНИНГРАДСКАЯ ОБЛАСТЬ МУНИЦИПАЛЬНОЕ ОБРАЗОВАНИЕ "ЛУЖСКИЙ РАЙОН"

## **ПОСТАНОВЛЕНИЕ**

 $08.07.97.$   $N_2$  346

 $\frac{1}{\omega_{\alpha}^{2} \sqrt{\gamma}}$ 

E Service

муниципальных образова-Ű. тельных учреждениях

В соответствии с Законом Российской Федерации "Об образовании" и Уставом муниципального образования "Лужский район", ПОСТАНОВЛЯЮ:

1. Придать статус мридического лица муниципальным образовательным учреждениям согласно прилагаемому титульному списку (приложение N 1).  $_{\circ}$ 

2. Утвердить Уставы муниципальных образовательных учреждений (приложение N 2).

3. Отделу образования согласовать штатное расписание муниципальных образовательных учреждений и решить вопрос о назначении их

Глава муниципального образования

С.Н. Тимофеев

shoz-loga.oxxard

 $\begin{array}{c} 1-4, \text{ a. } 1562, \\ 21, 4.97 \end{array}$ 

Разослано: гороно, Регистрационная палата, ЦБ отдела образования.

Приложение N 1 к постановлению N 346 or 08.07.97.

ý

 $\mu/\epsilon$ 

 $\mathcal{Q}$ 

## ТИТУЛЬНЫЙ СПИСОК

 $2 -$ 

муниципальных образовательных учреждений

## 1. Общеобразовательные учреждения:

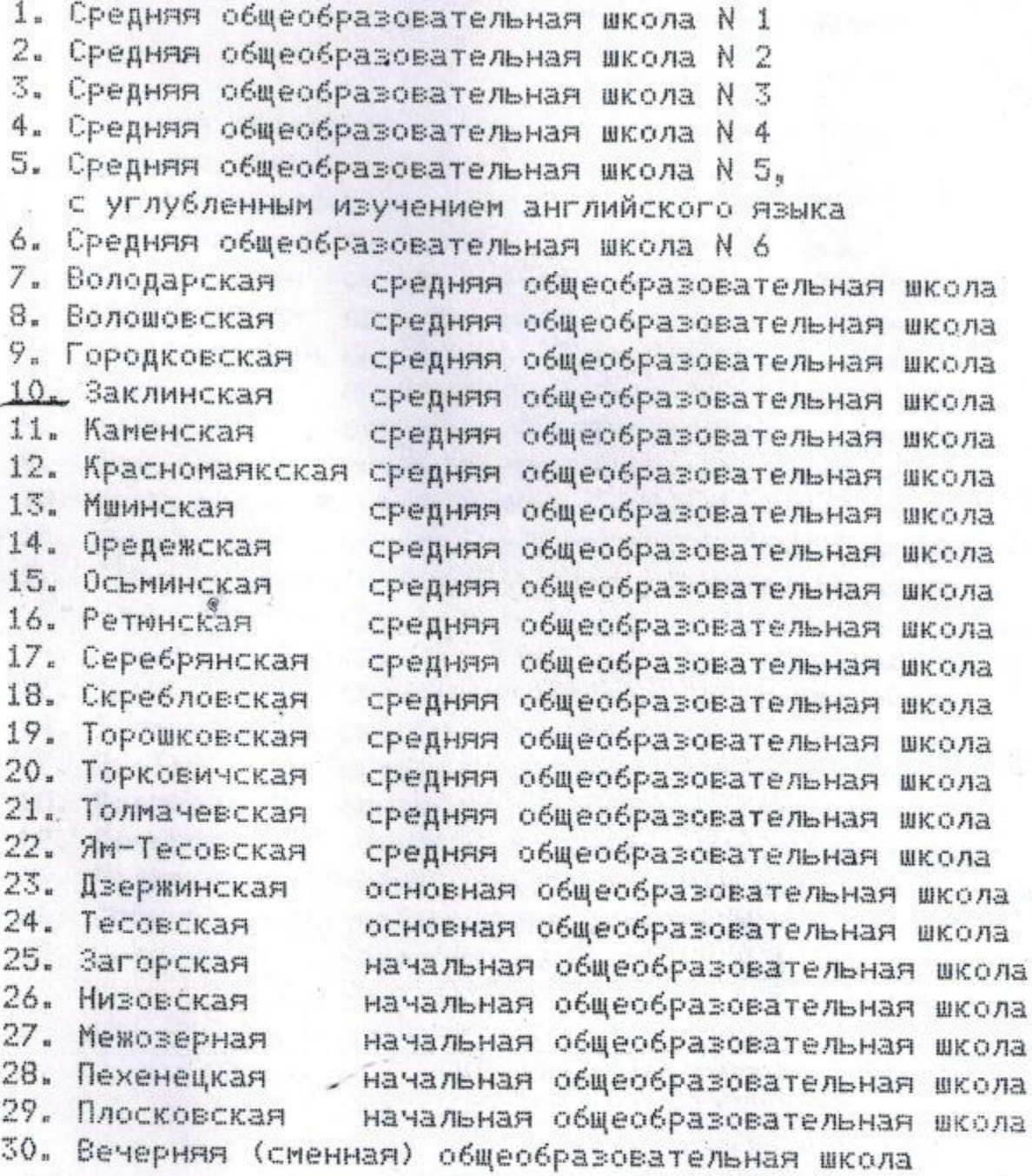

П. Дошкольные образовательные учреждения:

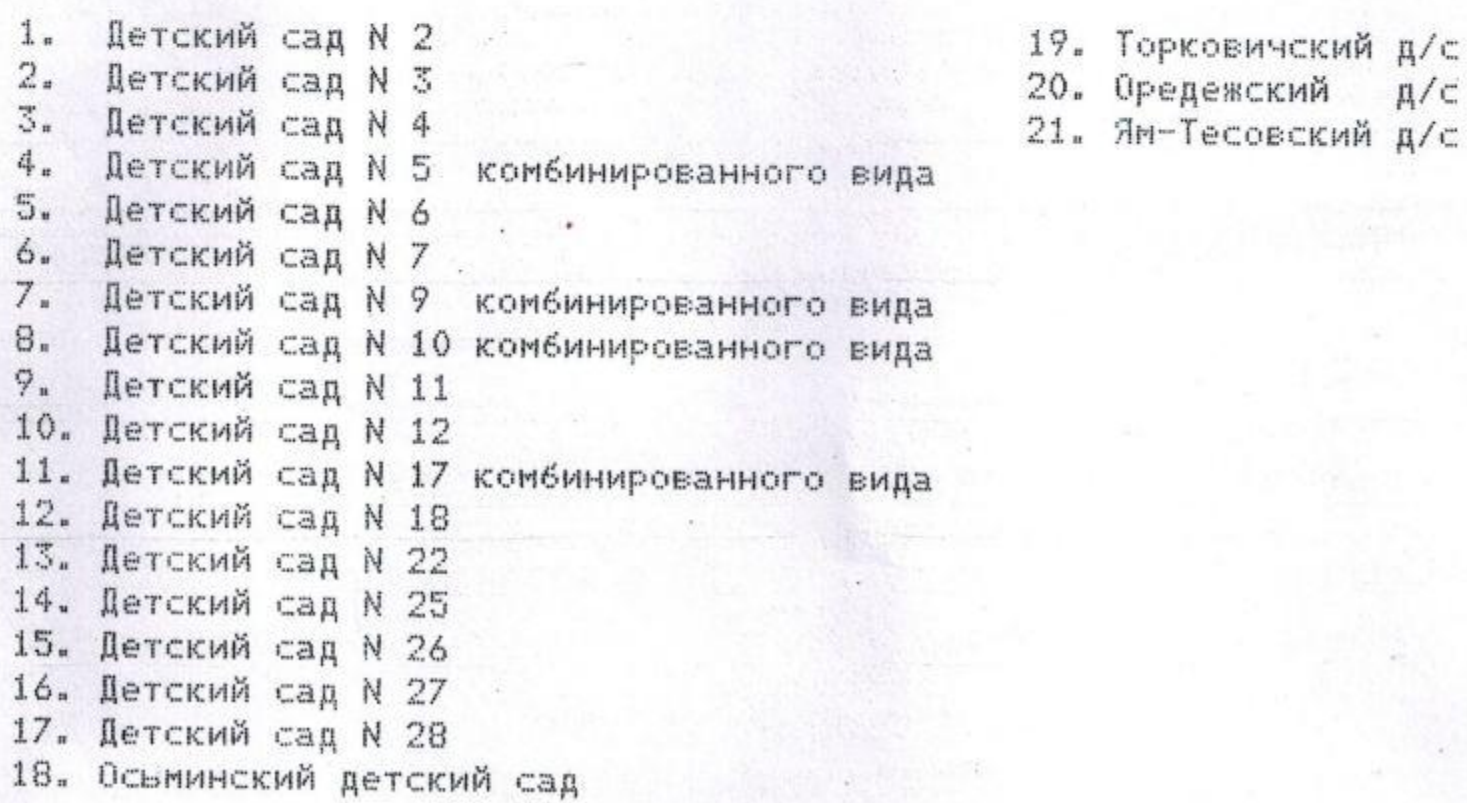